# **Building Java Programs**

### Chapter 2 Lecture 2-1: Expressions and Variables

#### reading: 2.1 - 2.2

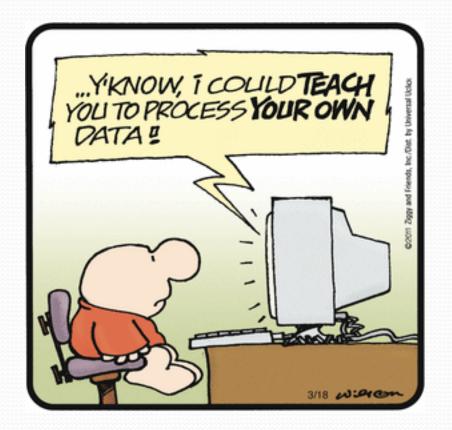

# Data and expressions

#### reading: 2.1

## Data types

- Internally, computers store everything as 1s and 0s
  - 104 → 01101000
  - "hi" → 0110100001101001
  - h → 01101000
- How are h and 104 differentiated?
- type: A category or set of data values.
  - Constrains the operations that can be performed on data
  - Many languages ask the programmer to specify types
  - Examples: integer, real number, string

### Java's primitive types

• **primitive types**: 8 simple types for numbers, text, etc.

Java also has object types, which we'll talk about later

| Name    | Description                             | Examples            |
|---------|-----------------------------------------|---------------------|
| int     | integers (up to 2 <sup>31</sup> - 1)    | 42, -3, 0, 926394   |
| double  | real numbers (up to 10 <sup>308</sup> ) | 3.1, -0.25, 9.4e3   |
| char    | single text characters                  | 'a', 'X', '?', '\n' |
| boolean | logical values                          | true, false         |

• Why does Java distinguish integers vs. real numbers?

## Integer or real number?

• Which category is more appropriate?

| integer (int) | real number (double) |  |
|---------------|----------------------|--|
|               |                      |  |
|               |                      |  |
|               |                      |  |

- 1. Temperature in degrees Celsius
- 2. The population of lemmings
- 3. Your grade point average
- 4. A person's age in years
- 5. A person's weight in pounds
- 6. A person's height in meters

- 7. Number of miles traveled
- 8. Number of dry days in the past month
- 9. Your locker number
- 10. Number of seconds left in a game
- 11. The sum of a group of integers
- 12. The average of a group of integers
- credit: Kate Deibel, <u>http://www.cs.washington.edu/homes/deibel/CATs/</u>

### Expressions

- **expression**: A value or operation that computes a value.
  - Examples: 1 + 4 \* 5

42

- The simplest expression is a *literal value*.
- A complex expression can use operators and parentheses.

### Arithmetic operators

#### • **operator**: Combines multiple values or expressions.

- + addition
- subtraction (or negation)
- \* multiplication
- / division
- % modulus (a.k.a. remainder)

#### As a program runs, its expressions are evaluated.

- 1 + 1 evaluates to 2
- System.out.println(3 \* 4); prints 12
  - How would we print the text 3 \* 4 ?

## Integer division with /

- When we divide integers, the quotient is also an integer.
  - 14 / 4 is 3, not 3.5

|           | 3 4       |           | 52        |
|-----------|-----------|-----------|-----------|
| 4) 14     | 10 ) 45   | 27 ) 14   | 425       |
| <u>12</u> | <u>40</u> | <u>11</u> | <u>35</u> |
| 2         | 2 5       |           | 75        |
|           |           |           | <u>54</u> |
|           |           |           | 21        |

- More examples:
  - 32 / 5 **is** 6
  - 84 / 10 is 8
  - 156 / 100 **is** 1

Dividing by 0 causes an error when your program runs.

## Integer remainder with %

• The % operator computes the remainder from integer division.

| • 14 % 4  | <b>IS</b> 2 |           |                     |
|-----------|-------------|-----------|---------------------|
| • 218 % 5 | <b>is</b> 3 |           | What is the result? |
| 3         |             | 43        | 45 % 6              |
| 4 ) 14    |             | 5) 218    | 2 % 2               |
| <u>12</u> |             | <u>20</u> | 8 % 20              |
| 2         |             | 18        | 11 % 0              |
|           |             | <u>15</u> |                     |
|           |             | 3         |                     |

• Applications of % operator:

- Obtain last digit of a number:
- Obtain last 4 digits:
- See whether a number is odd:

230857 % 10 is 7 658236489 % 10000 is 6489 7 % 2 is 1, 42 % 2 is 0

### Precedence

precedence: Order in which operators are evaluated.

Generally operators evaluate left-to-right.

- But \* / % have a higher level of precedence than +
  - 1 + 3 \* 4 is 13 6 + 8 / 2 \* 3 6 + 4 \* 3 6 + 12 is 18
- Parentheses can force a certain order of evaluation:
   (1 + 3) \* 4
   is 16
- Spacing does not affect order of evaluation
   1+3 \* 4-2
   is 11

### Precedence examples

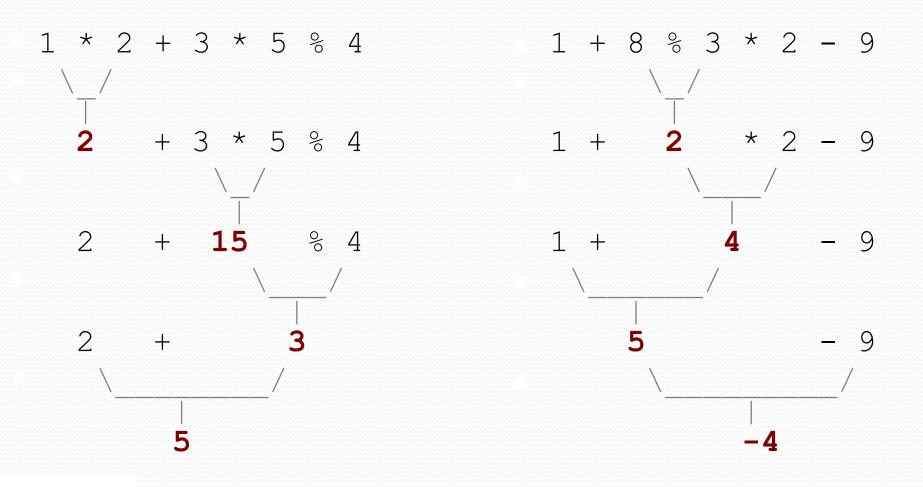

### Precedence questions

- What values result from the following expressions?
  - 9 / 5
  - 695 % 20
  - 7 + 6 \* 5
  - 7 \* 6 + 5
  - 248 % 100 / 5
  - 6 \* 3 9 / 4
  - (5 7) \* 4
  - 6 + (18 % (17 12))

## Real numbers (type double)

- Examples: 6.022, -42.0, 2.143e17
  - Placing .0 or . after an integer makes it a double.
- The operators + \* / % () all still work with double.
  - / produces an exact answer: 15.0 / 2.0 is 7.5
  - Precedence is the same: () before \* / % before + -

### Real number example

2.0 \* 2.4 + 2.25 \* 4.0 / 2.0

4.8 + 2.25 \* 4.0 / 2.0

4.8 + 9.0 / 2.0

4.8 + 4.5

## Mixing types

- When int and double are mixed, the result is a double.
  4.2 \* 3 is 12.6
- The conversion is per-operator, affecting only its operands.

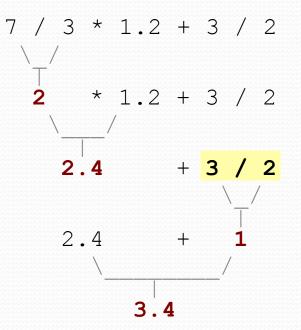

• 3 / 2 is 1 above, not 1.5.

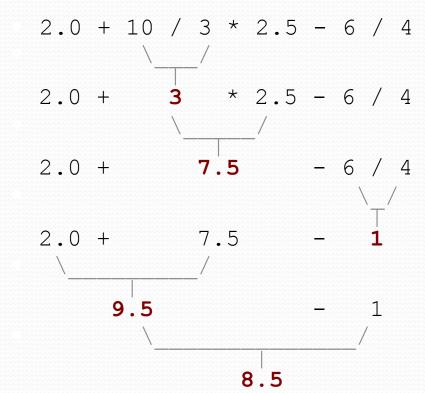

### String concatenation

 string concatenation: Using + between a string and another value to make a longer string.

| "hello" + 42  | is "hello42'      |
|---------------|-------------------|
| 1 + "abc" + 2 | is "labc2"        |
| "abc" + 1 + 2 | is "abc12"        |
| 1 + 2 + "abc" | <b>is</b> "3abc"  |
| "abc" + 9 * 3 | <b>is</b> "abc27" |
| "1" + 1       | <b>is "</b> 11"   |
| 4 - 1 + "abc" | <b>is</b> "3abc"  |

• Use + to print a string and an expression's value together.

- System.out.println("Grade: " + (95.1 + 71.9) / 2);
- Output: Grade: 83.5

# Variables

### reading: 2.2

### Receipt example

### What's bad about the following code?

- The subtotal expression (38 + 40 + 30) is repeated
- So many println statements

### Variables

- variable: A piece of the computer's memory that is given a name and type, and can store a value.
  - Like preset stations on a car stereo, or cell phone speed dial:

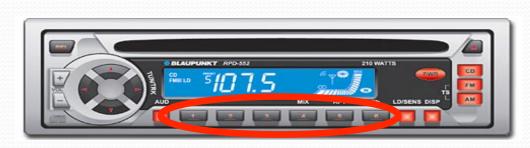

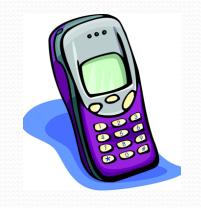

- Steps for using a variable:
  - Declare it state its name and type
  - *Initialize* it store a value into it
  - Use it print it or use it as part of an expression

### Declaration

- **variable declaration**: Sets aside memory for storing a value.
  - Variables must be declared before they can be used.
- Syntax:

#### type name;

- The name is an *identifier*.
- int zipcode;

| zipcode |  |
|---------|--|
|---------|--|

• double myGPA;

| myGPA |  |
|-------|--|
|       |  |

### Assignment

assignment: Stores a value into a variable.

The value can be an expression; the variable stores its result.

#### • Syntax:

#### name = expression;

| <pre>• int zipcode; zipcode = 90210;</pre> | zipcode | 90210 |
|--------------------------------------------|---------|-------|
| • double myGPA;<br>myGPA = 1.0 + 2.25;     | myGPA   | 3.25  |

## Using variables

• Once given a value, a variable can be used in expressions:

- int x; x = 3; System.out.println("x is " + x); // x is 3 System.out.println(5 \* x - 1); // 5 \* 3 - 1
- You can assign a value more than once:
  - int x; x = 3; System.out.println(x + " here"); // 3 here

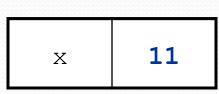

x = 4 + 7;

System.out.println("now x is " + x); // now x is 11

### Declaration/initialization

A variable can be declared/initialized in one statement.

Syntax:

type name = value;

• double myGPA = 3.95;

myGPA 3.95

• int x = (11 % 3) + 12;

| Х | 14 |
|---|----|
|   |    |

## Assignment and algebra

- Assignment uses = , but it is not an algebraic equation.
  - means, "store the value at right in variable at left"
    - The right side expression is evaluated first, and then its result is stored in the variable at left.
- What happens here?

int x = 3;
x = x + 2; // ???

| Х | 5 |
|---|---|
|   | _ |

### Assignment and types

- A variable can only store a value of its own type.
  - int x = 2.5; // ERROR: incompatible types
- An int value can be stored in a double variable.
  - The value is converted into the equivalent real number.

| • double myGPA = 4;           | myGPA | 4.0 |
|-------------------------------|-------|-----|
| • double avg = <b>11 / 2;</b> | avg   | 5.0 |

• Why does avg store 5.0 and not 5.5 ?

### Compiler errors

- A variable can't be used until it is assigned a value.
  - int x;

System.out.println(x); // ERROR: x has no value

- You may not declare the same variable twice.
  - int x; // ERROR: x already exists
  - int x = 3; int x = 5; // ERROR: x already exists
    - How can this code be fixed?

## Printing a variable's value

Use + to print a string and a variable's value on one line.

• double grade = (95.1 + 71.9 + 82.6) / 3.0; System.out.println("Your grade was " + grade);

int students = 11 + 17 + 4 + 19 + 14; System.out.println("There are " + students + " students in the course.");

#### • Output:

Your grade was 83.2 There are 65 students in the course.

### **Receipt question**

#### Improve the receipt program using variables.

```
public class Receipt {
    public static void main(String[] args) {
        // Calculate total owed, assuming 8% tax / 15% tip
        System.out.println("Subtotal:");
        System.out.println(38 + 40 + 30);
        System.out.println("Tax:");
        System.out.println((38 + 40 + 30) * .08);
        System.out.println("Tip:");
        System.out.println((38 + 40 + 30) * .15);
        System.out.println("Total:");
        System.out.println(38 + 40 + 30 +
                            (38 + 40 + 30) * .15 +
                            (38 + 40 + 30) * .08);
```

### Receipt answer

```
public class Receipt {
    public static void main(String[] args) {
        // Calculate total owed, assuming 8% tax / 15% tip
        int subtotal = 38 + 40 + 30;
        double tax = subtotal * .08;
        double tip = subtotal * .15;
        double total = subtotal + tax + tip;
        System.out.println("Subtotal: " + subtotal);
        System.out.println("Tax: " + tax);
        System.out.println("Tip: " + tip);
    }
}
```

System.out.println("Total: " + total);